# 題名を記入[14pt]

副題を記入[10pt,なければ詰める]

## [1行空き]

―

# ENGlSH TITLE ENGlSH TITLE [10pt]

English Sub title English Sub title [9pt]

[2行空き]

設計 太郎 | Sekkei Taro<sup>\*1</sup> 設計 花子 | Sekkei Hanako<sup>\*1</sup> 設計 次郎 | Sekkei Jiro<sup>\*1</sup>[10pt] [2行空き]

# [2行空き]

In a previous paper, the authors proposed some techniques for the design of nonlinear self-excited systems. In this paper, the applicability of the ・・・・・ [8pt、行間 13pt] (英文概要は, 150 英単語程度でまとめる.) [1行空き]

Key Words | self-excited system, nonlinear system, ..................vibration, simulation[8pt]

(キーワードは,英文概要の次に,すべて小文字で書く.)

[2行空き]

[2行空き]

# 1. 基本事項 (ここに章名) [10pt]

#### [1行空き]

[基本事項]用紙は, B5 変形サイズ (247mm×182mm) とし, マージンは指定通り(上 13mm,下 17mm,左右 13mm)にとる. 二段組とし,それぞれ 20 字,段間は2字とする.

[フォント・サイズ]本文にはすべてゴシック体を使用す る (本フォーマットでは MS ゴシックとしている) が, 最終 的にはデザイン性を考慮し,他のフォントに置き換えられ て印刷される.フォントサイズは,章名 10pt,節名 9pt,本文 8pt とし,章名・節名はそれぞれ後1行を空行とする.また各 章の終わりには2行空行,各節の終わりは1行空行とする. [2行空き](1頁に左段下寄せで執筆者情報を記載する) [2行空き]

\*1 日本建築設計大学工学部 [8pt、行間 13pt] (〒XXX-YYYY 新宿区百人町 2-22-17) School of Engineering, Nihon Kenchiku Sekkei University Email: \*\*\*\*@NKS-u. ac.jp [1行空き] \*2 設計製図(株)設計部 (〒XXX-YYYY 千代田区お茶の水 1-1-1) Design Division, Sekkei Seizu Ltd. Email: \*\*\*\*@SS.co.jp [1行空き] \*3 設計製図(株)設計部 (〒XXX-YYYY 千代田区お茶の水 1-1-1) Design Division, Sekkei Seizu Ltd.

Email: \*\*\*\*@SS.co.jp

ただし,章や節が用紙の最上段(最下段が章名や節名になら ないよう)になった場合は,前の文章と1行空けないで第1 行目に書く.なお本文の行間は 13pt 以上(最小値)とする. ※文字数を規定頁数に収めるために行間は詰めることは認 められない.

#### [1行空き]

1. 1 表記のルール (ここに節名) [9pt]

新しい段落はこのように1コマ字下げしてから書く.文 章の区切りには,読点としてカンマ「」を,句点としてピリ オド「.」を用いる(括弧を付して補足説明する場合は、こ の例のように本文の句読点の前に括弧を挿入し、括弧内の 文章の最後には句読点を付けない).

数字は1ケタの場合は全角,2ケタ以上の場合は半角を 用いることを原則とする.ただし数式等で用いる場合はこ の限りではない. 英字や記号などは、1コマに2字記入して もよい.文献番号は,1),2)または3)~8)のように 上付文字で書く.

#### [2行空き]

#### [2行空き]

# 2.図表の書き方

[1行空き]

本文と図表の間は,前後1行ずつ空ける.また,以下の例の ように,図番・図名は図の下に配置し,表名・表番は表の上 に配置する.

図名,表名は、英語あるいは日本語で記述する. また,図 番および表番はそれぞれ,Fig. 1,Table 1 のように通し番 号を用いる. 本文で引用するときは、図1, 表1, ・・・と する.

# 図の例1

# (大きな図の場合は、このように段組み遮って挿入してもよい)

#### Fig. 1 図版キャプション

# [1行空き]

また,図表はできるだけ上下左右のいずれかに寄せて配 置するとよい.図表中の語句(キャプション)はすべて 7pt 以上の大きさで,図表名の言語に合わせた言語で記述する. 採用言語は統一のこと.

# [1行空き]

Table 1 表キャプション

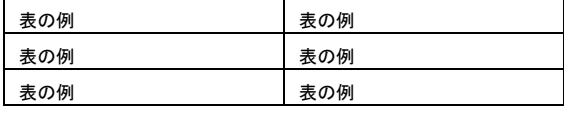

# [1行空き]

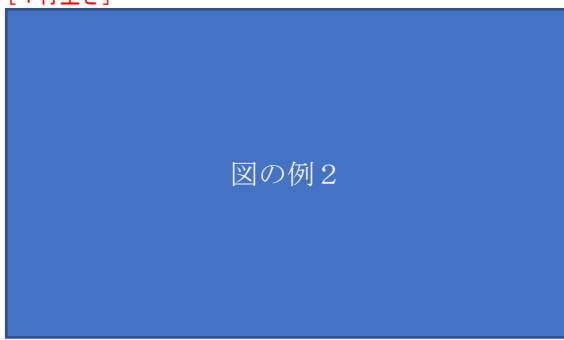

Fig. 2 図版キャプション

(他の文献から転載したときは図名の直下に,「文献 8)から転載」等 と明記すること)

# [2行空き]

[2行空き]

## 3.式の書き方

[1行空き]

式は,左端より3コマ以上空けて書き,式番号は括弧を付 して右端に書く.例えば,

 $a = b \sin \alpha + c \tan \beta$  (1) のようである.ただし,

$$
b = \frac{d(e+f)}{g+\hbar}
$$

 $(2)$ 

分数を書くときは,式(2)のような表記法を用いる.ただし, 本文中に記述するときは、 $b=d(e+f)/(g+h)$ とする.

# 4.おわりに

## [1行空き]

以上に述べたように、原稿執筆において注意すべき事は、読 者が読みやすいように配慮することである.

[2行空き]

[2行空き]

# 参考文献

1) 設計太郎,製図次郎:CAD設計論,設計工学,28, 13 (1995), 563. [和文雑誌の例] 2) Jones, P., Young, T. and Thomson, G.: Analysis and Design of a New Bearing, J. Machine Element, 43, 13 (1992), 145. [英文雑誌の例] 3) 設計花子:機械設計の理論と応用,新関東書籍 (1990), 236. [和文書籍の例] 4) Douglas, A.E.:Introduction of Mechanical Design, New York Pub. Co. (1993), 53. [英文書籍の例] 10) 日本設計工学会 編:設計の原理,NPC 出版 (1994), 123.[和 文書籍(編集)の例]

### 註

註1) ・・・・・・・・・・・・・・・・・・・・・・・・・ 註 2) ・・・・・・・・・・・・・・・・・・・・・・・・・・ 註 3) ・・・・・・・・・・・・・・・・・・・・・・・・・・